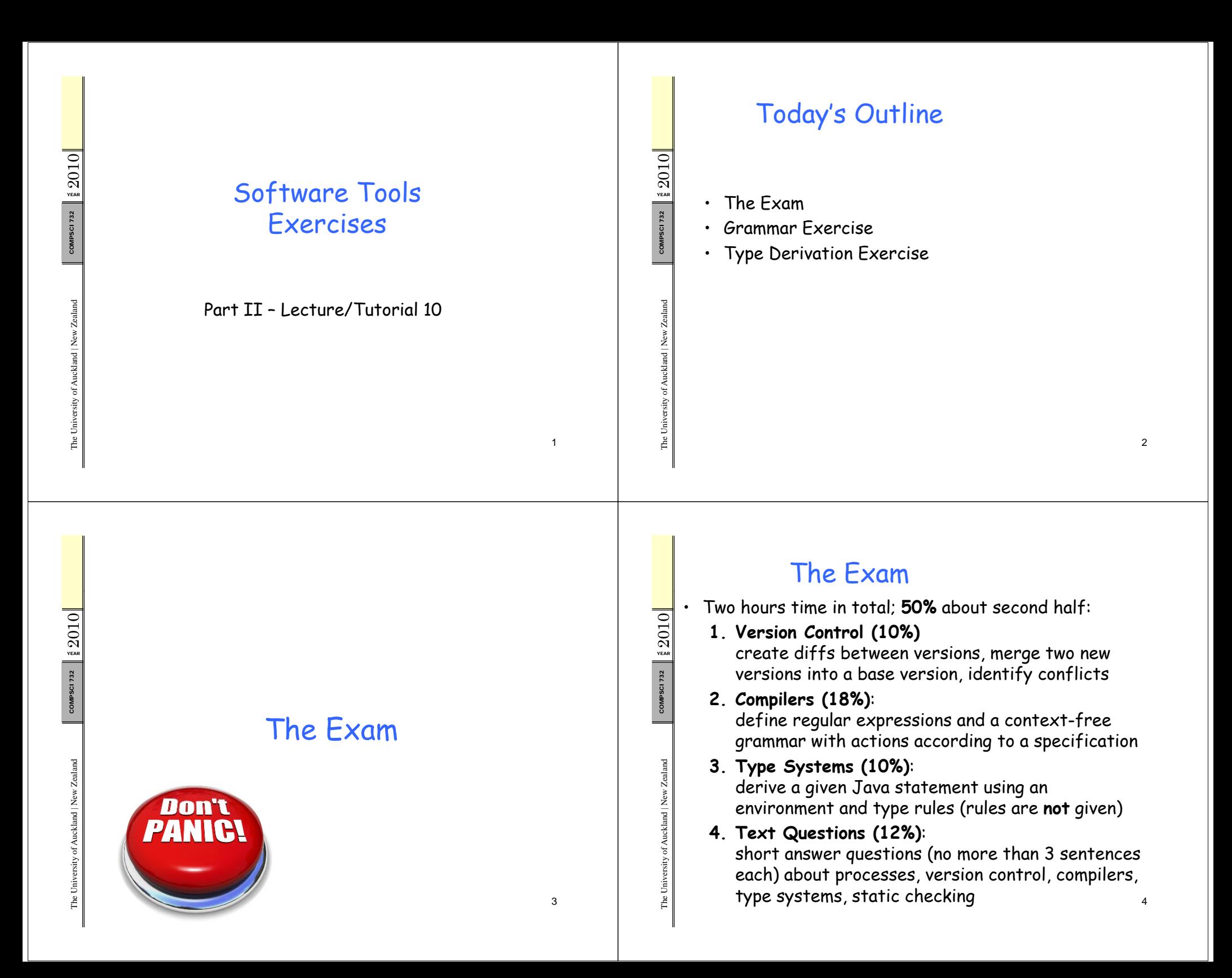

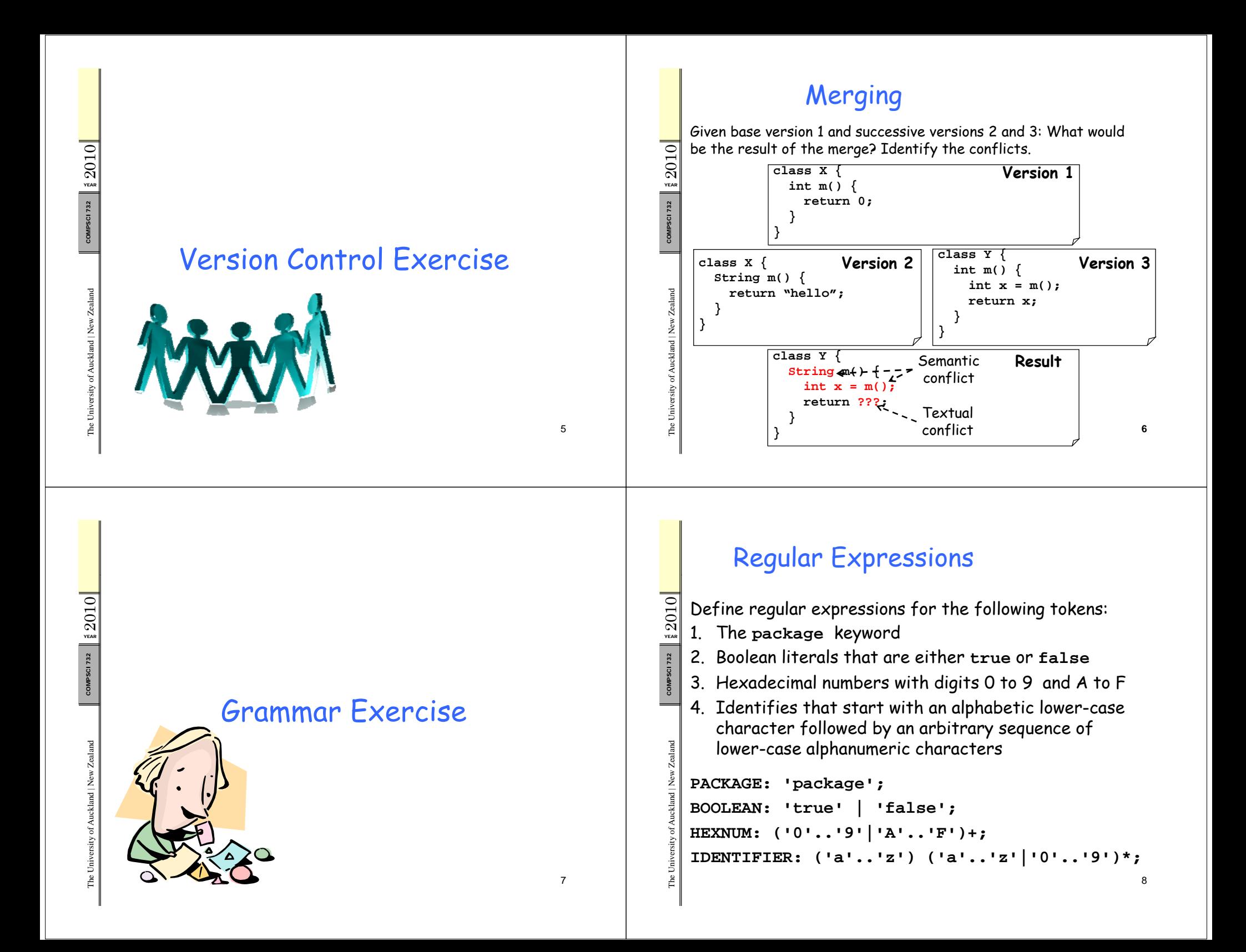

## Context-Free Grammars

 $2010$ 2010Define grammar rules for the following syntax elements: 1. Expressions that are variable accesses or use the binary  $\mathbb{R}$  operators + and \* 2. The while statement MPSCI 732 3. An interface definition with an optional **extends** clause Mco<br>d You can use the following tokens and subrules: **PLUS**, **STAR**, **IDENTIFIER**, **WHILE**, **LPAR** ("**(**"), **RPAR** ("**)**"), **INTERFACE**, **EXTENDS**, **COMMA**, **LCURLY** ("**{**"), **RCURLY** ("**}**"), d **statement**, **interfaceBody** d | New Zealan  $\frac{1}{2}$  expr: expr (PLUS STAR) expr | IDENTIFIER ; rsity of Aucklan **while: WHILE LPAR expr RPAR statement ; interface: INTERFACE IDENTIFIER(EXTENDS IDENTIFIER (COMMA IDENTIFIER)\* )? (COMMA IDENTIFIER)** The Unive **LCURLY interfaceBody RCURLY ;** The

**Type Derivation** 

## Actions 2010Given the following grammar rule: **expr: expr PLUS expr** YEARMPSCI 732 **| expr STAR expr | INT | LPAREN expr RPAREN ;** dco<br>d **COMPSCI 732**  $\blacksquare$  . The contract of the contract of the contract of the contract of the contract of the contract of the contract of the contract of the contract of the contract of the contract of the contract of the contract of the Rewrite the rule using ANTLR syntax so that it returns the **int** value that is the arithmetic result of the parsed expression. d | New Zealan **expr returns [int value]: a=expr PLUS b=expr { \$value = \$a.value + \$b.value; }** rsity of Aucklan d**| a=expr STAR b=expr { \$value = \$a.value \* \$b.value; }**  $\left\{\begin{array}{c} \frac{1}{2} \end{array} \right\}$  **i=INT**  $\left\{\begin{array}{c} \frac{1}{2} \text{value} = \text{Integer.parse}(\text{Si.text}) \text{; } \end{array} \right\}$ The Unive **| LPAREN a=expr RPAREN { \$value = \$a.value; };** 10

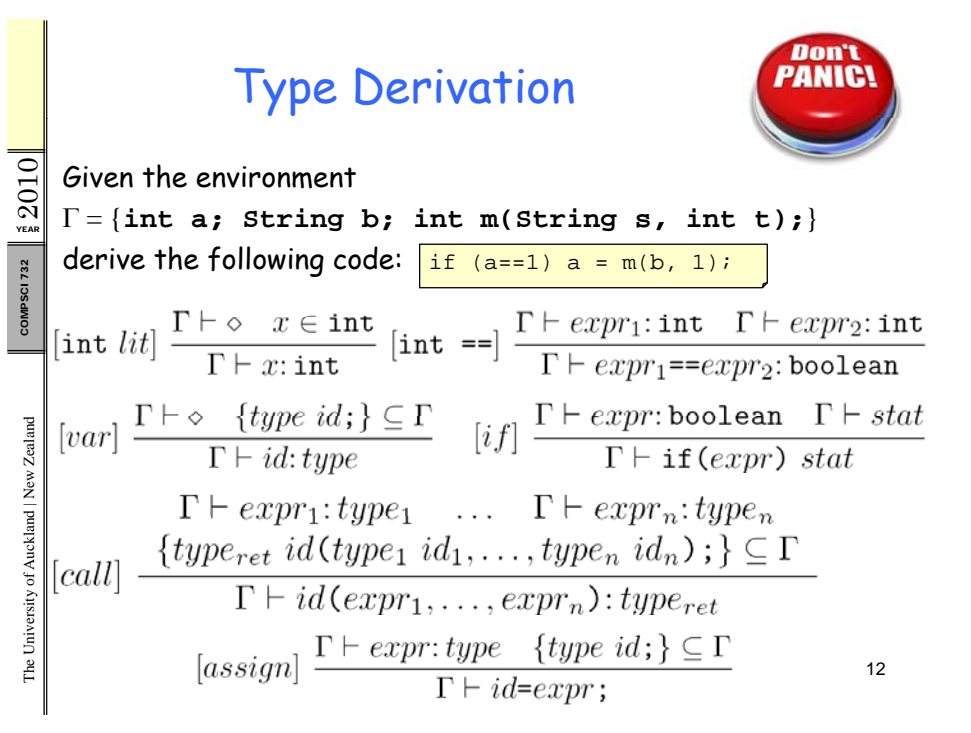

9

## Type Derivation Solution

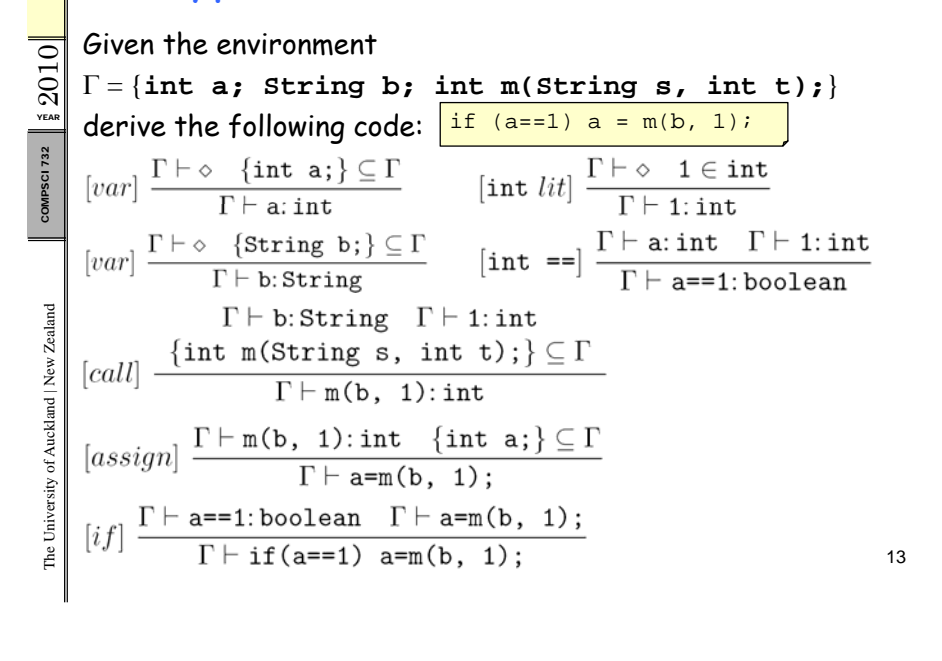